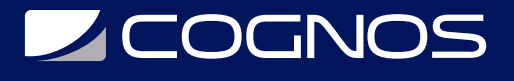

### Taller de Preparación MOS Excel 2016

Código: OFF-741 **Propuesta de Valor:** OFIMÁTICA **Duración:** 20 Horas

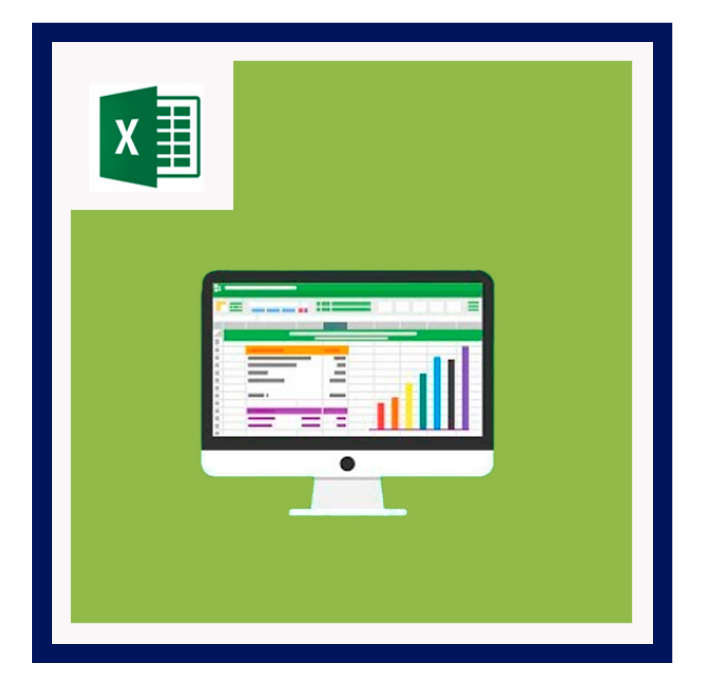

La certificación Microsoft Office Specialist (MOS) ayuda a validar la competencia en el uso de Microsoft Office 2016 y cumple con la demanda de los conocimientos más actualizados sobre las últimas tecnologías de Microsoft.

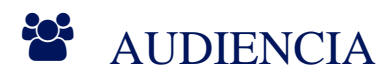

Este taller está dirigido a:

- Estudiantes de secundaria o bachillerato
- Docentes de cualquier área
- Personal a nivel administrativo, gerencial y directivo
- Usuarios que deseen aprovechar al máximo el potencial de las herramientas y el impacto de la certificación en su carrera.

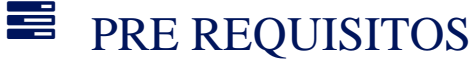

Se recomienda que los participantes hayan cursado OFF-704: Excel Nivel I o tengan conocimientos equivalentes.

## <sup>©</sup> OBJETIVOS

- Tener conocimientos básicos del entorno Excel y la capacidad de completar tareas de forma independiente. Además, deben conocer y demostrar la aplicación correcta de las funciones principales de Excel 2016.
- Los candidatos tendrán que crear y editar un libro con múltiples hojas y utilizar un elemento gráfico para representar los datos de manera visual. Entre los ejemplos de hojas de cálculo se incluyen presupuestos de apariencia profesional, estados financieros, gráficos de rendimiento del equipo, facturas de ventas y registros de entrada de datos.

# **LEOGNOS**

## **F. F. CERTIFICACIÓN DISPONIBLE**

Certificado emitido por COGNOS.

### *D* CONTENIDO

#### 1. 1. CREAR Y ADMINISTRAR HOJAS DE CALCULO Y LIBROS

- 1.1. 1. CREAR HOJAS DE CALCULO Y LIBROS
- 1.2. 2. NAVEGAR A TRAVES DE HOJAS DE CALCULO Y LIBROS
- 1.3. 3. DAR FORMATO A HOJAS DE CALCULO Y LIBROS
- 1.4. 4. PERSONALIZAR OPCIONES Y VISTAS EN HOJAS DE CALCULO Y LIBROS
- 1.5. 5. CONFIGURAR HOJAS DE CALCULO Y LIBROS PARA SU DISTRIBUCION

#### 2. 2. ADMINISTRAR CELDAS DE DATOS E INTERVALOS

- 2.1. 1. INSERTAR DATOS EN CELDAS E INTERVALOS
- 2.2. 2. DAR FORMATO A CELDAS E INTERVALOS
- 2.3. 3. RESUMIR Y ORGANIZAR LOS DATOS

#### 3. 3. CREAR TABLAS

- 3.1. 1. CREACION Y ADMINISTRACION DE TABLAS
- 3.2. 2. ADMINISTRAR ESTILOS DE TABLA Y OPCIONES
- 3.3. 3. FILTRAR Y ORDENAR UNA TABLA

#### 4. 4. REALIZAR OPERACIONES CON FORMULAS Y FUNCIONES

- 4.1. 1. RESUMIR DATOS CON FUNCIONES
- 4.2. 2. REALIZAR OPERACIONES CONDICIONALES CON FUNCIONES
- 4.3. 3. DAR FORMATO Y MODIFICAR EL TEXTO CON FUNCIONES

#### 5. 5. CREAR GRAFICOS Y OBJETOS

- 5.1. 3. INSERTAR Y DAR FORMATO A OBJETOS
- 5.2. 1. CREAR GRAFICOS
- 5.3. 2. DAR FORMATO A ELEMENTOS GRAFICOS

# BENEFICIOS

Al finalizar el estudiantes, estará prepararado para presentarse al examen Internacional MOS OFFICE.